## **Lista de Exercícios**

MC536 – Bancos de Dados: Teoria e Prática Instituto de Computação Universidade Estadual de Campinas

Banco de Dados na Web XML, XPath, XQuery 2013 André Santanchè

Considere a representação gráfica a seguir de um esquema XML referente a publicação de artigos em conferências e revistas científicas (*journals*). O elemento <publications> define um título <title> geral, um conjunto de categorias <categories> (em que as publicações estão categorizadas) e as publicações – elementos <publication>. Diversos elementos, como o <title>, são definidos como multiLangType, que indica que além da string de conteúdo, têm um atributo @lang que define em que língua o conteúdo está.

O conjunto de categorias define a chave que será usada para classificar as categorias @catkey e um título descritivo do conjunto de categorias <title>. Cada categoria <category> dentro do conjunto define uma chave de identificação @key e rótulo. Há um tipo de categoria especial year que será usada para agrupar publicações por ano.

Cada publicação <publication> define título <title>, um conjunto de autores <author>, mês <month> e ano <year> em que foi publicada e chaves @key, que associam a publicação a categorias. Uma publicação terá um elemento <event> se foi publicada em um evento (e.g., conferência ou workshop); para cada evento é definido o link @href para a sua página, onde ele aconteceu (@location) e qual os dias de início @begin e fim @end. Se, por outro lado, a publicação for em uma revista científica, um elemento <journal> indicará o link @href da revista, o volume @vol e número @n em que o artigo foi publicado. Quando as publicações estão disponíveis online, um ou mais links para os respectivos arquivos são providos pelo elemento <online> através do atributo @href.

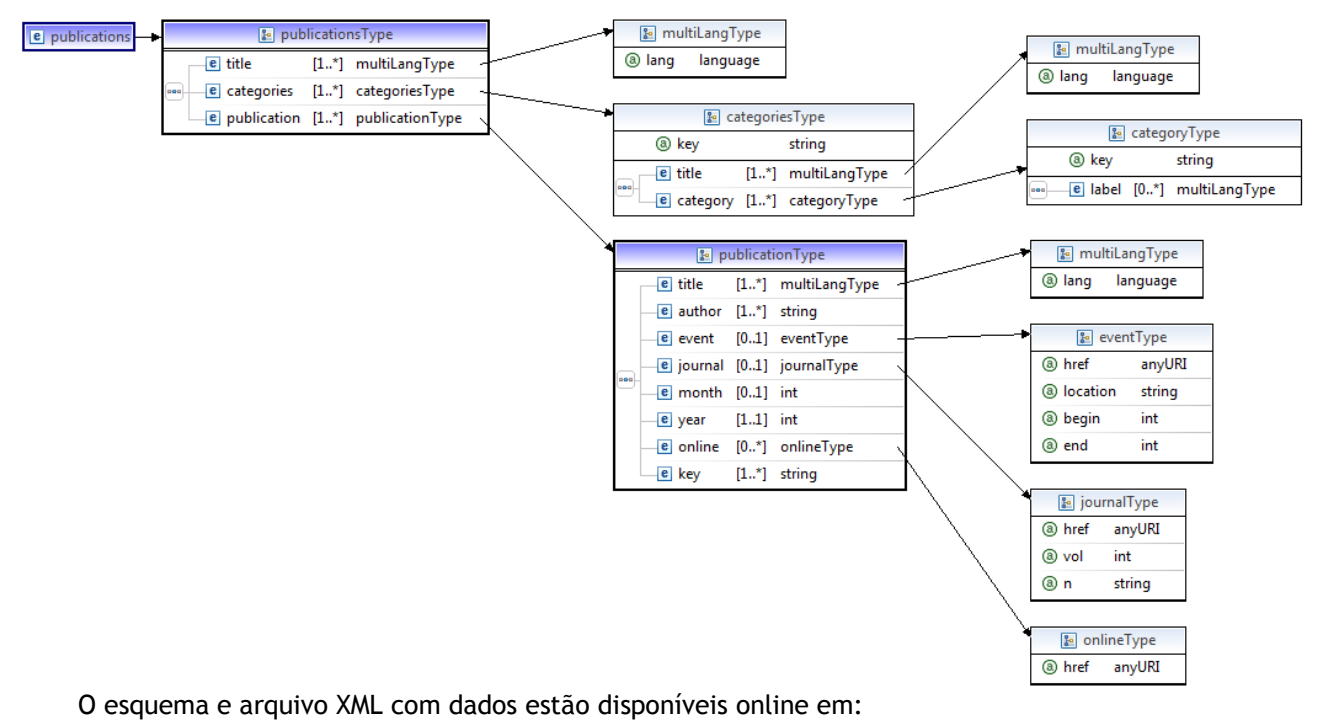

ú http://www.ic.unicamp.br/~santanche/publications/publications.xsd

ú http://www.ic.unicamp.br/~santanche/publications/publications.xml

## **Questão 1 – XPath**

Elabore expressões Xpath que representam as questões a seguir (você pode testá-las em http://www.online-toolz.com/tools/xpath-editor.php):

a) Elementos completos das categorias classificadas por "subject" (definido pelo @catkey).

**//categories[@catkey="subject"]/category**

```
ou
```
**/publications/categories[@catkey="subject"]/category**

b) Texto dos rótulos em português das categorias classificadas por "subject".

**//categories[@catkey="subject"]/category/label[@lang="pt-BR"]/text()**

c) Texto dos títulos das publicações posteriores ao ano de 2010.

**//publication[year>2010]/title/text()**

**ou**

**/publications/publication[year>2010]/title/text()**

d) Publicações de André Santanchè.

**//publication[author="André Santanchè"]**

e) Último autor de cada publicação em que aparece André Santanchè.

**//publication[author="André Santanchè"]/author[last()]**

## **Questão 2 – XQuery**

Elabore expressões XQuery para as consultas especificadas a seguir (você pode testá-las em http://www.zorba-xquery.com/html/demo):

Para as respostas a seguir considere sempre:

**let \$publicadoc := doc('http://www.ic.unicamp.br/~santanche/publications/publications.xml')**

a) Retorne quantas publicações são posteriores ao ano de 2011.

```
return count($publicadoc//publication[year>2010])
```
b) Para cada publicação, retorne um XML dentro com elemento raiz <summary>, contendo um elemento <title> com o título da publicação e um elemento <nauthors> com o número de autores.

**for \$p in (\$publicadoc//publication)**

**return <summary>**

 **<title>{data(\$p/title)}</title>**

 **<nauthors>{count(\$p/author)}</nauthors>**

 **</summary>**

c) Se o título da publicação não tiver atributo @lang, haverá um único título, caso contrário, pode haver títulos em várias línguas, mas sempre haverá um título em inglês "en-US". Refine a consulta anterior para que retorne o único título (se não houver @lang) ou o título em inglês se houver mais de uma língua.

```
for $p in ($publicadoc//publication)
return <summary>
          <title>{
              if ($p/title/@lang)
```

```
 then data($p/title[@lang='en-US'])
         else data($p/title)
   }</title>
   <nauthors>{count($p/author)}</nauthors>
 </summary>
```
d) Retorne a categoria cujo <label> em inglês seja 'e-Science Domain'.

```
for $c in ($publicadoc//categories/category)
where $c/label[@lang='en-US'] = 'e-Science Domain'
return $c
```
e) Retorne as publicações associadas à categoria cujo <label> em inglês seja 'e-Science Domain'. A associação entre o label e a key da categoria deve ser feita na consulta.

```
for $c in ($publicadoc//categories/category),
     $p in ($publicadoc//publication)
where $c/label[@lang='en-US'] = 'e-Science Domain' and
       $p/key = $c/@key
return $p
```
f) Para cada publicação, retorne um XML dentro com elemento raiz <publ>, contendo um elemento <title> com o título da publicação e um elemento <category> com o label em inglês da publicação.

```
for $c in ($publicadoc//categories/category),
     $p in ($publicadoc//publication)
where $p/key = $c/@key
return <publ>
          <title>{data($p/title)}</title>
          <category>{data($c/label[@lang='en-US'])}</category>
        </publ>
```
- g) Retorne o título das publicações agrupados por categoria da seguinte maneira:
	- ú um elemento <group> agrupa cada categoria e dentro dele haverá:
		- um elemento <category> com o label em inglês da categoria
		- um conjunto de elementos <ptitle> com os títulos das publicações daquela categoria.

```
for $c in ($publicadoc//categories[@catkey = 'subject']/category)
return <group>
          <category>{data($c/label[@lang='en-US'])}</category>
          {for $p in ($publicadoc//publication)
           where $p/key = $c/@key
           return <ptitle>{data($p/title)}</ptitle>}
        </group>
```